#### **C018SA-W6-S4**

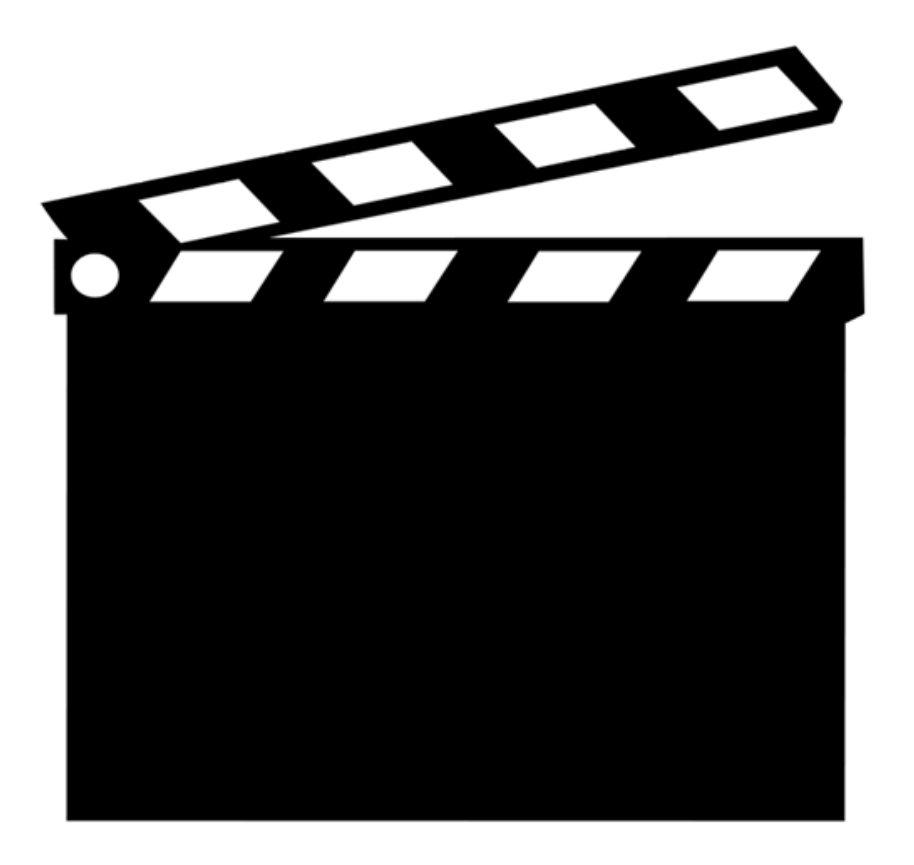

## **SEMAINE 6 : Bases de données distribuées**

- 1. Introduction
- 2. Différentes architectures
- 3. Fragmentation
- **4. Optimisation de requête**
- 5. Réplication
- 6. Concurrence
- 7. Conclusion : cinq tendances

## **Que faut-il optimiser ?**

Bases de données classiques

- § I/O : Accès disque (millisec)
	- >> Opération du processeur (microsec)

Bases de données distribuées

• Communication (jusqu'à 1sec sur Internet)

>> Accès disque (millisec)

Attention : basé sur des communications lentes

- par ex, kilo-octets par second
- § LAN : bande passante

même ordre de grandeur qu'un disque

## **Quel est le problème ? Exemple**

E1@site1 = 
$$
σ_{site=Paris}(E)
$$
 P1@site2 = P × E1  
E2@site3 =  $σ_{site \neq Paris}(E)$  P2@site4 = P × E2

• Une requête arrive à site5

 **select enom from E, P where E.enum = P.enum and projet = "info"**  $Q = \prod_{\text{enom}} ( \sigma_{\text{project}^{\text{in}}_1} (E \otimes P) )$  $=$   $\prod_{\text{enom}}$  **(**  $\sigma$   $\text{projet}=inf_{\text{of}}$  **(E1)**  $\bowtie$  **P1]**  $\cup$  $\lbrack \sigma_{\text{project}=info}$  (E2)  $\bowtie$  P2] )

### **Plusieurs plans possibles : centralisation brutale**

E1@site1 =  $\sigma_{\text{site-Paris}}(E)$  P1@site2 = P  $\times$  E1<br>E2@site3 =  $\sigma_{\text{site\#Paris}}(E)$  P2@site4 = P  $\times$  E2  $E2@site3 = \sigma_{site2Paris}(E)$ 

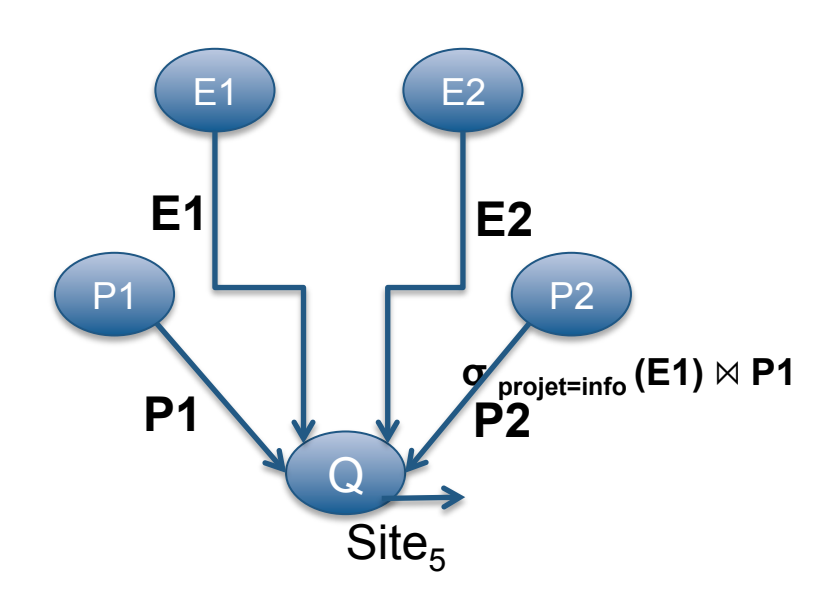

### **Plusieurs plans possibles : solution optimisée**

E1@site1 =  $\sigma_{\text{site-Paris}}(E)$  P1@site2 = P  $\times$  E1 E2@site3 =  $\sigma_{\text{site} \neq \text{Paris}}(E)$  P2@site4 = P  $\times$  E2

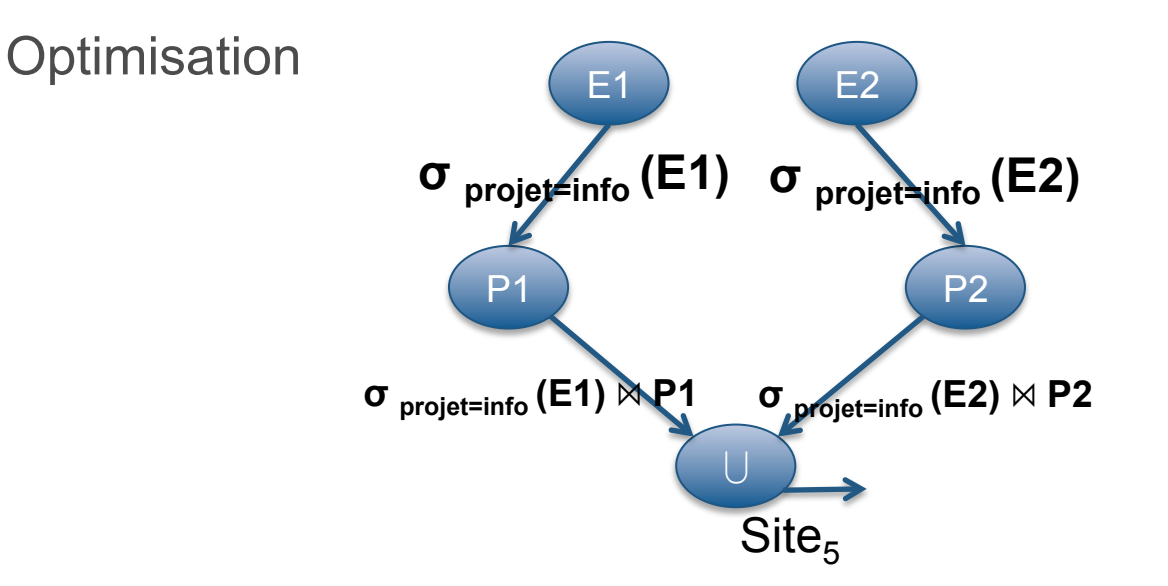

## **Architecture logique : intégration de données**

• BD centralisé – 3 niveaux • BD distribuée – 4 niveaux

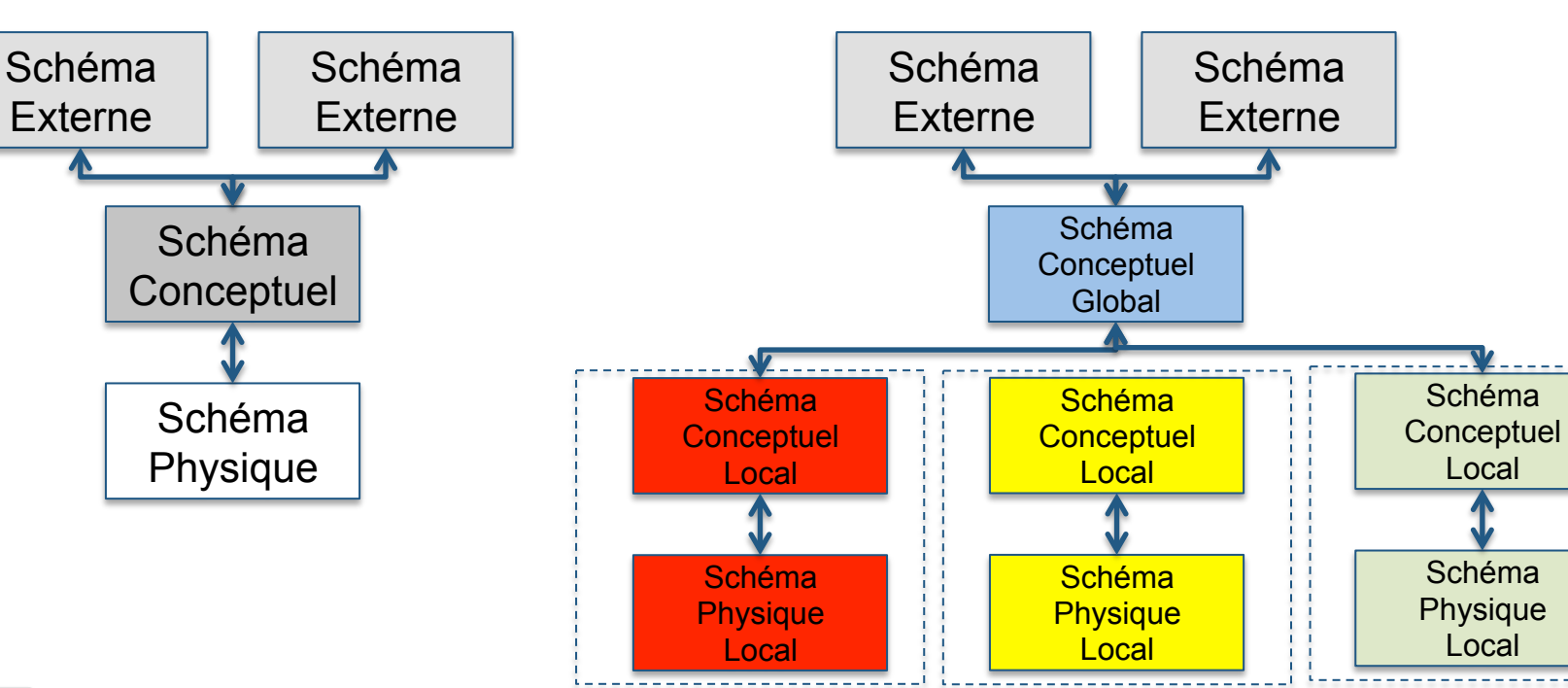

Local

Local

# **Séparer les problèmes pour simplifier**

#### Analyse syntaxique

- § SQL Q on SCG ⇒ requête algébrique H sur SCG
- Localisation
	- requête algébrique H sur SCG ⇒ requête algébrique G(H<sub>1</sub>, H<sub>2</sub>) avec  $H_1, H_2$  sur SCL<sub>1</sub>, SCL<sub>2</sub>

#### Optimisation globale

- Minimise globalement les communications
- Obtient  $G(H_1, H_2)$  en  $G'(H_1', H_2')$ avec  $H_1$ ',  $H_2$ ' sur SCL<sub>1</sub>, SCL<sub>2</sub>

#### Optimisation locale

- § Minimise localement les I/O (et aussi les calculs)
- **•** Localement chaque  $H_i$ ' est optimisé en  $H_i$ "
- § On évalue

 $G'(H''_1, H''_2) = G'(H''_1, H''_2) = H = Q$ 

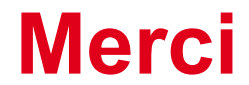

Serge Abiteboul

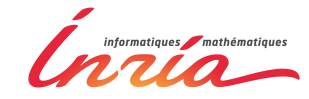